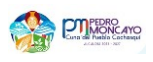

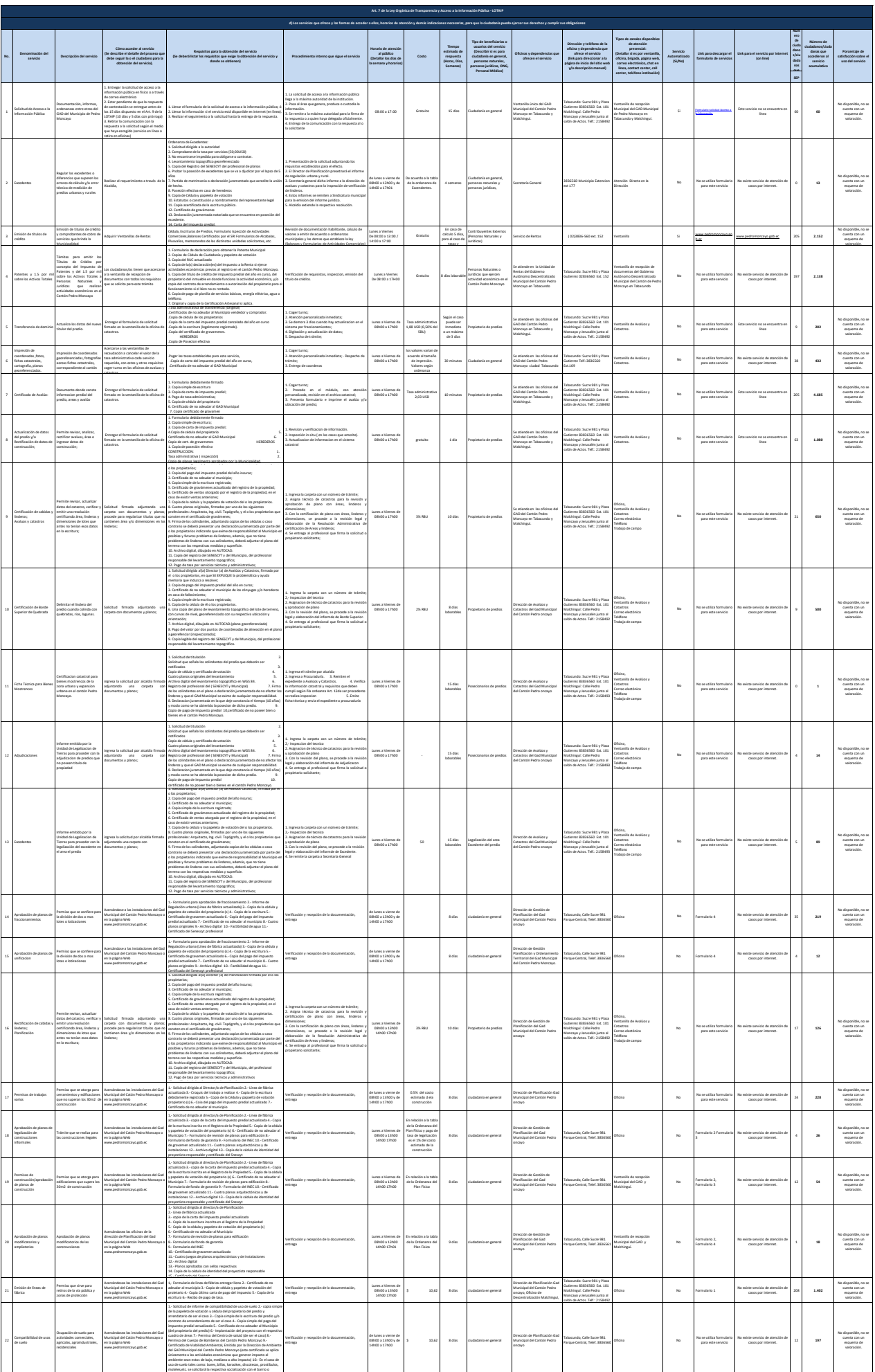

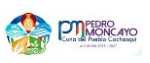

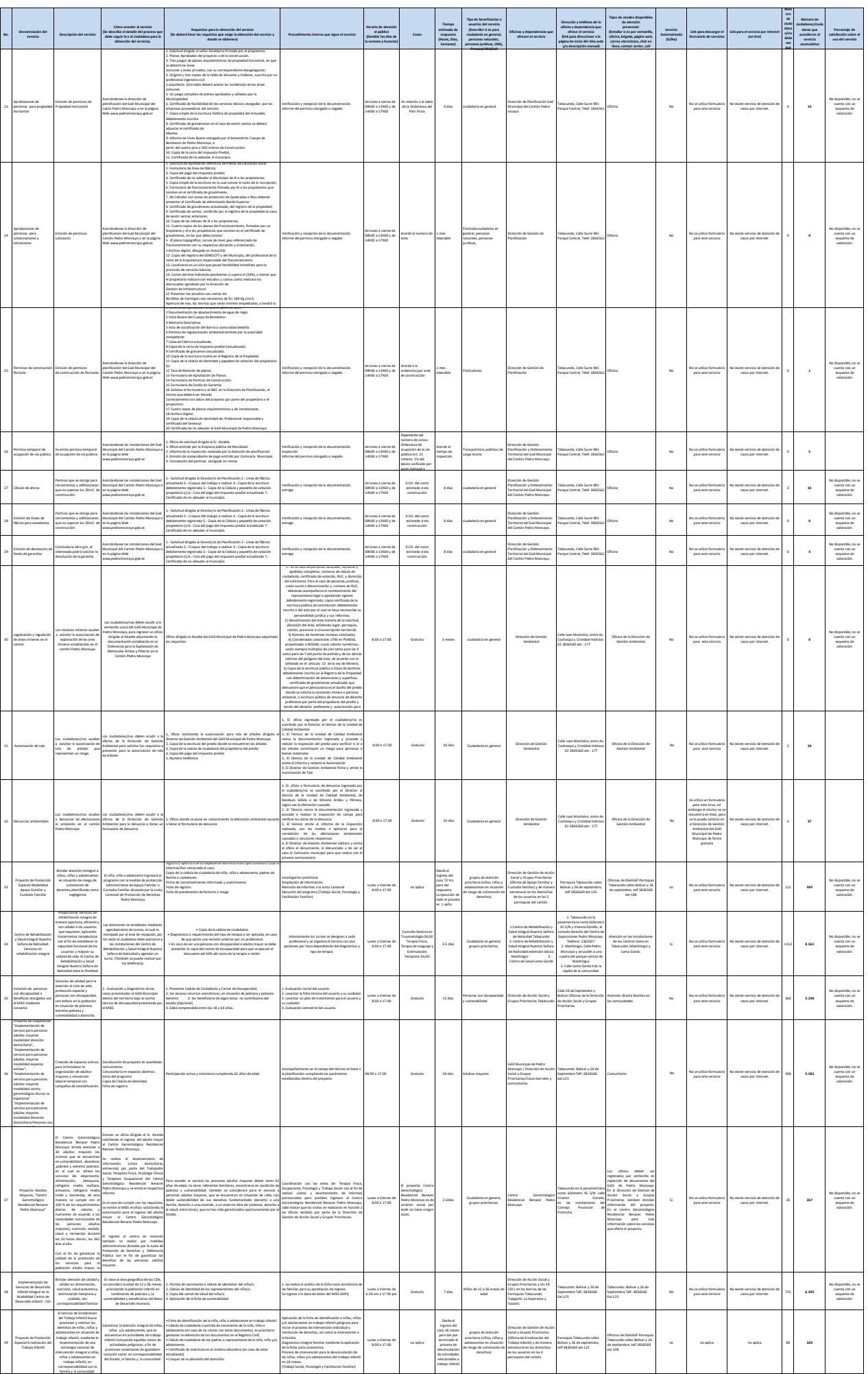

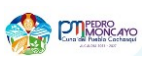

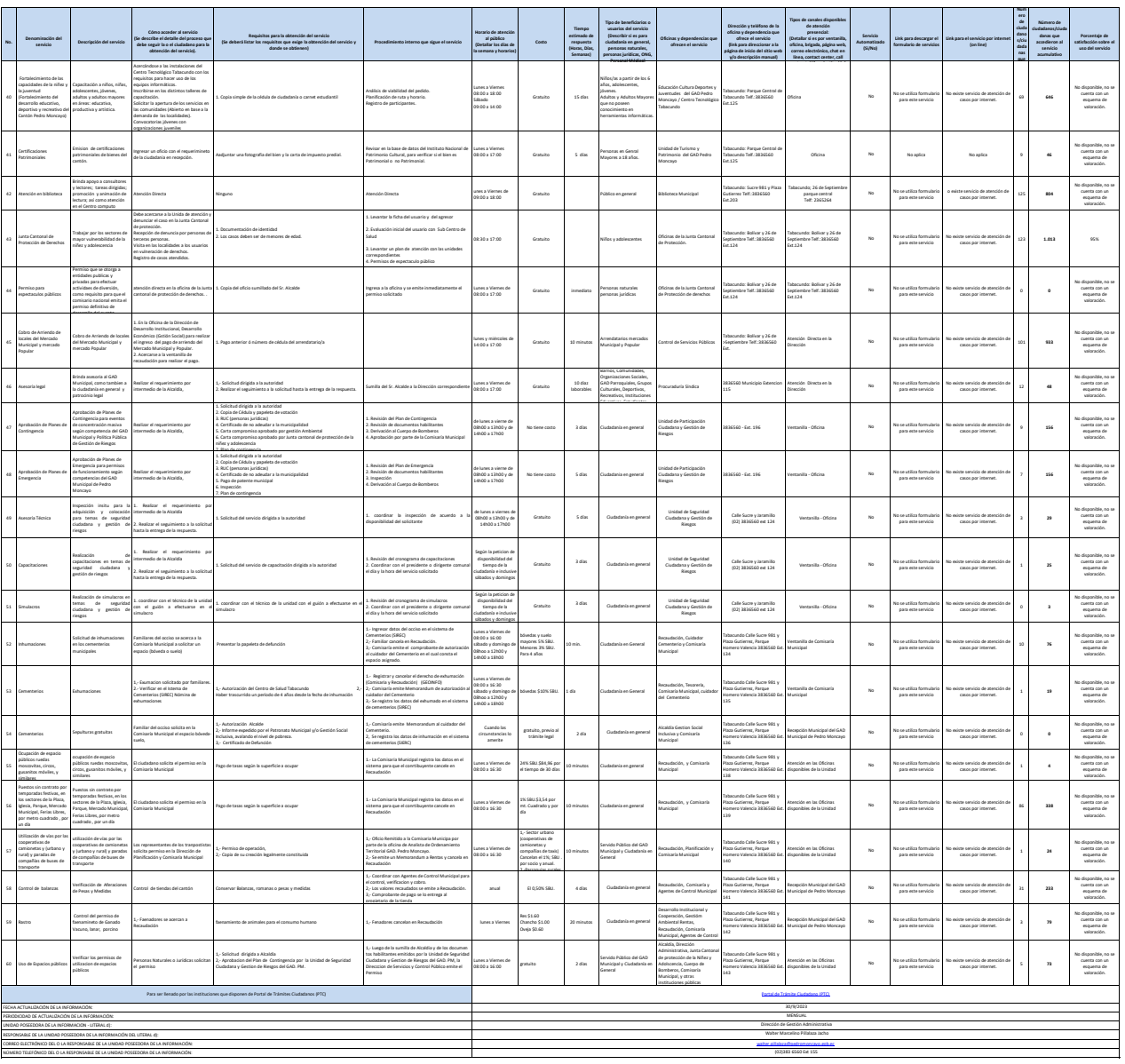

3 de 3 **Gobierno Autónomo Desecentralizado Municipal de Pedro Moncayo** Literal d.- Servicios que ofrece y la forma de acceder a ellos